## **Darstellung 1: Eingabemaske Stationäre Energieträger über die Sektoren**

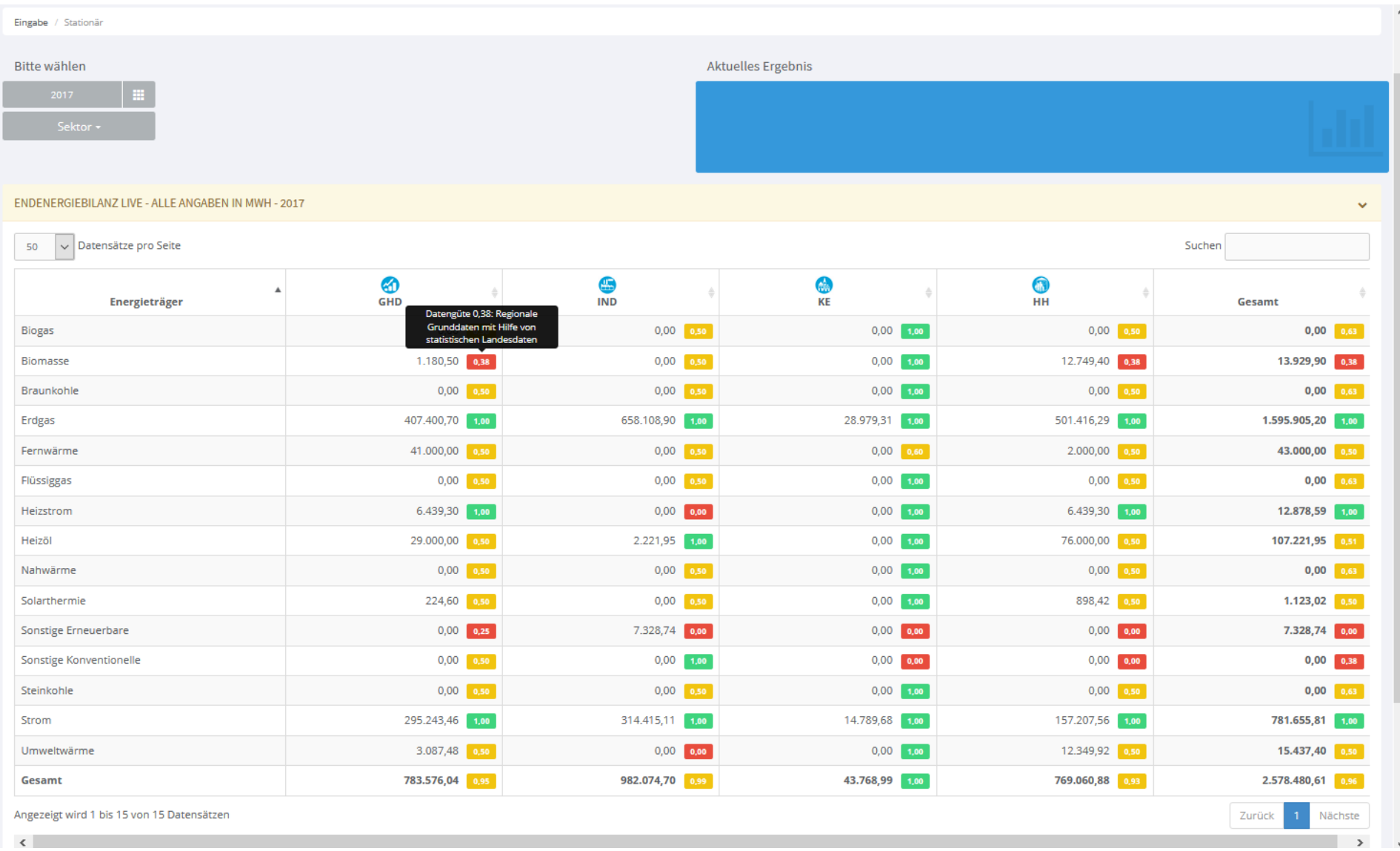

## Darstellung 2: Eingabemaske GHD Strom - Direkteingabe

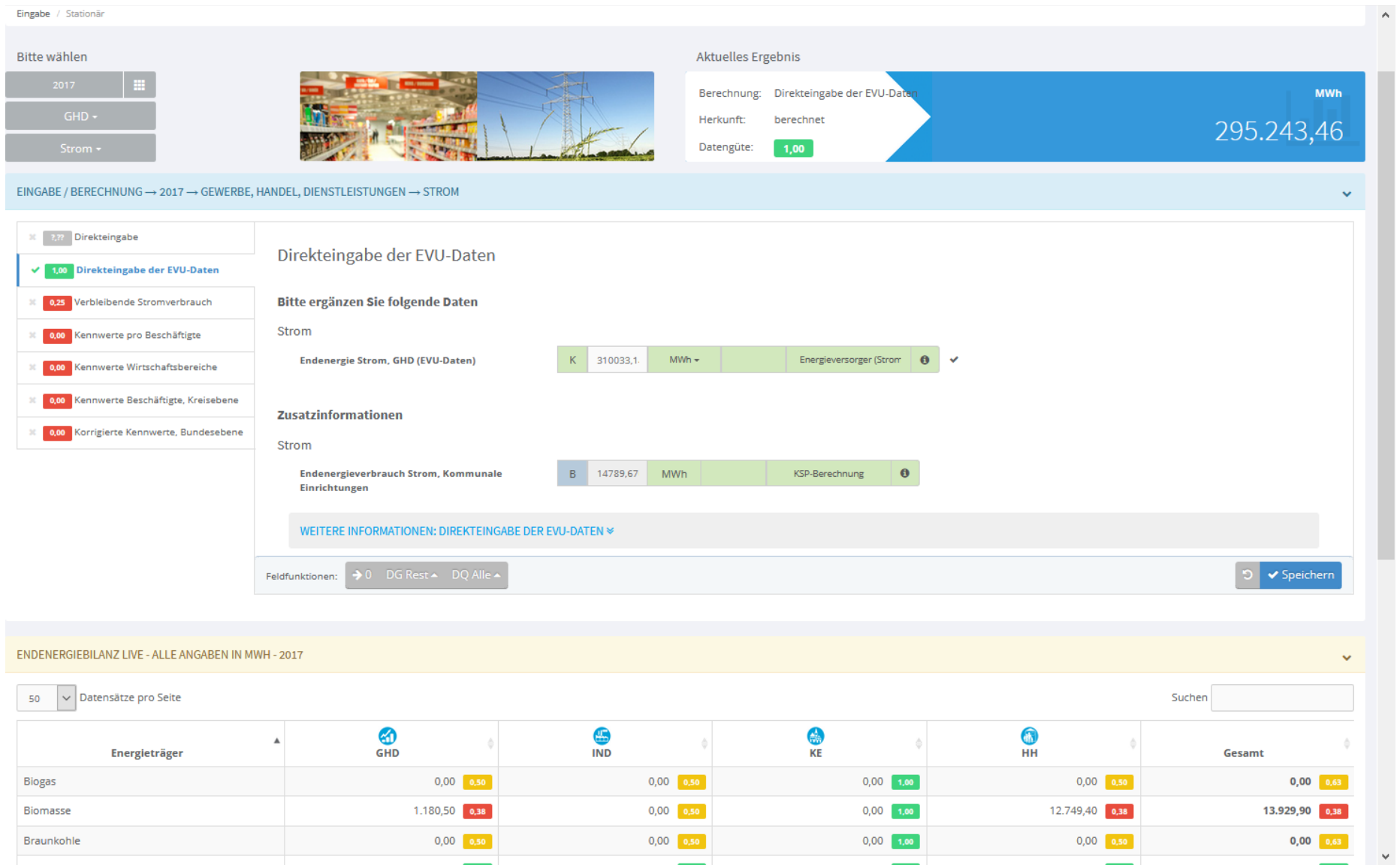

## **Darstellung 3: Eingabemaske Verkehr - Energieträger über die Verkehrsarten**

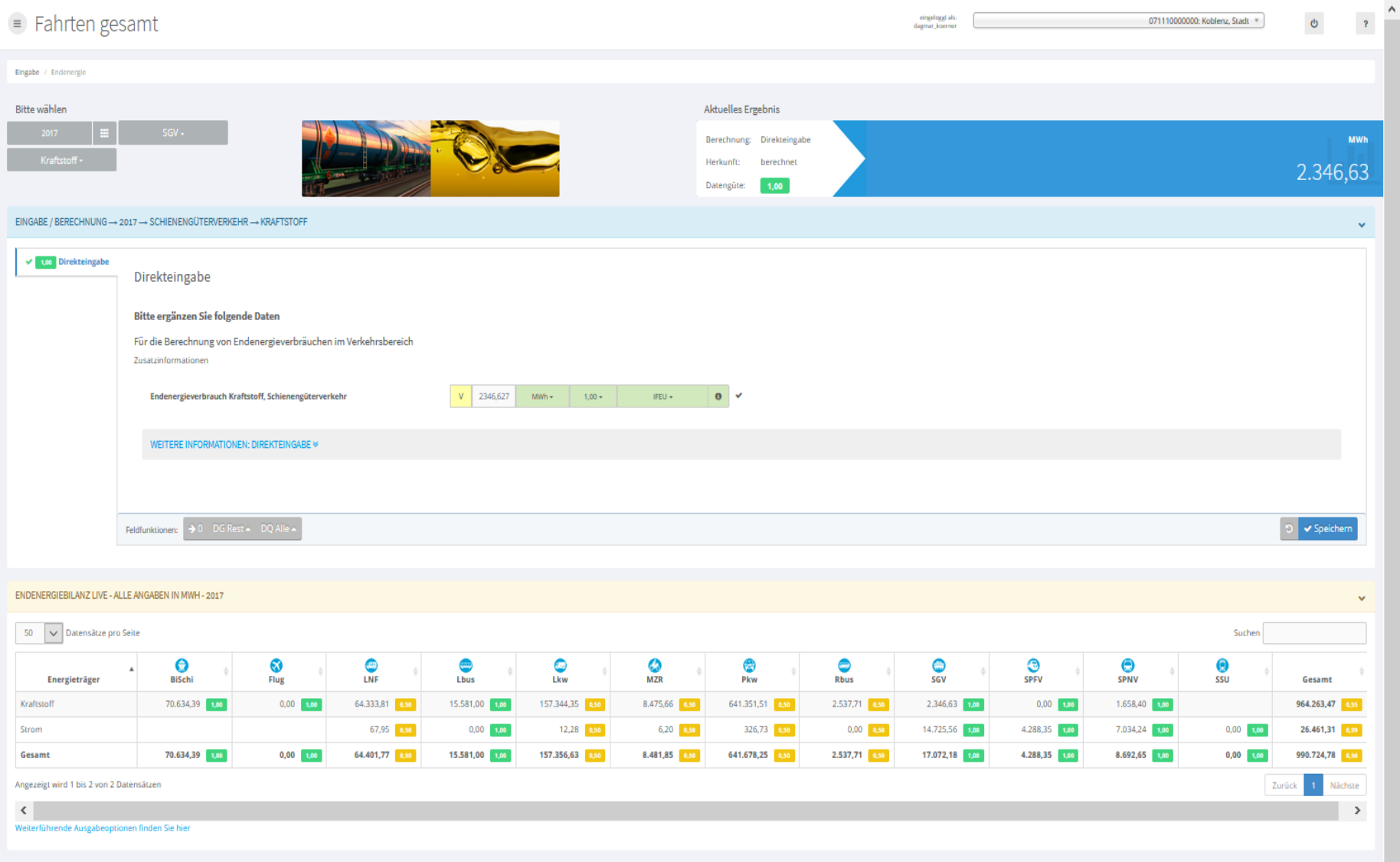

## **Darstellung 4: Eingabemaske Emissionsfaktoren Stationär**

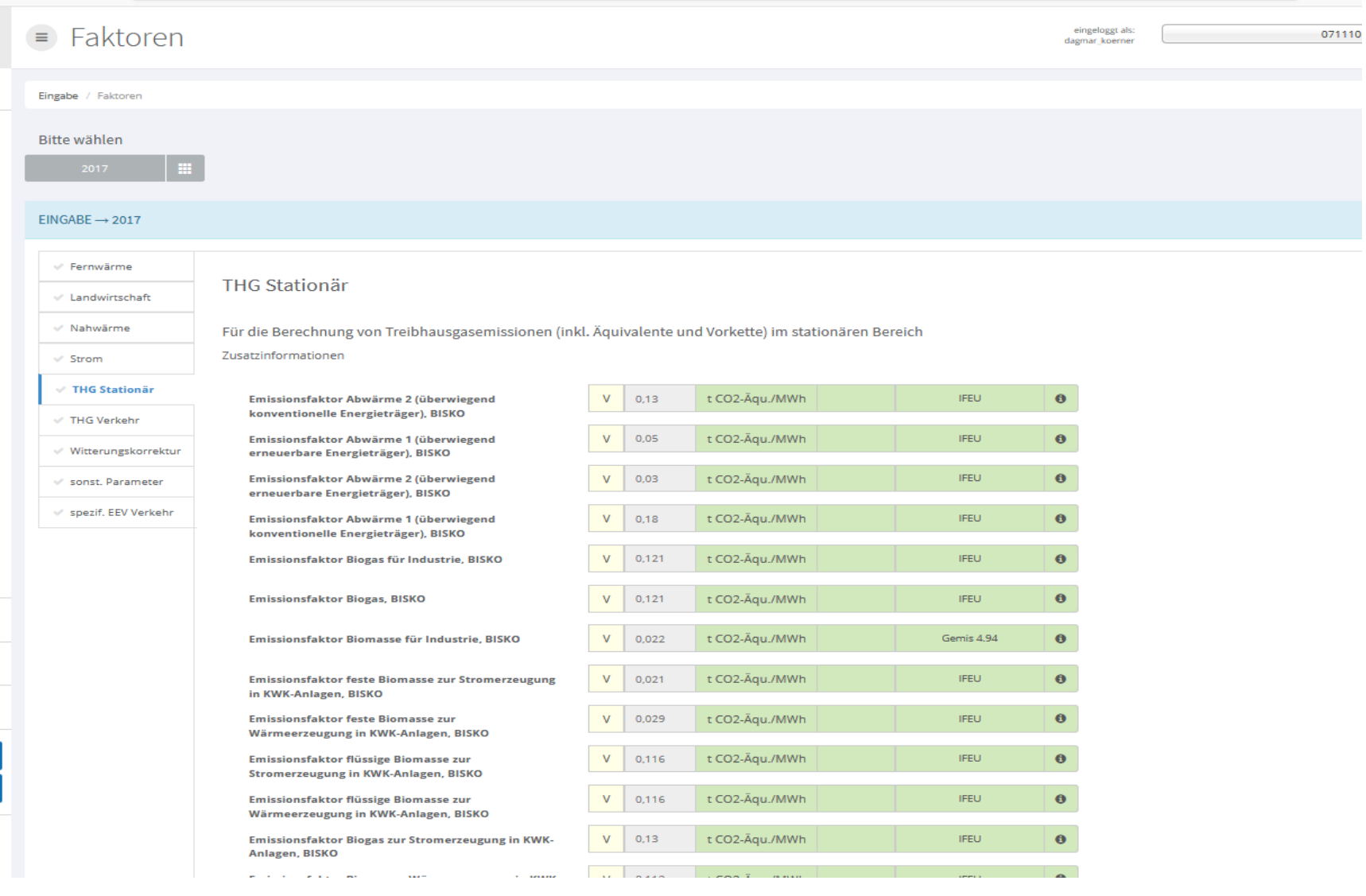